## **Photoshop 6 Update Download 'LINK'**

First, turn off your computer. Then, turn it back on. Before the computer will start loading the operating system, press the power button on the computer. Once the computer starts up, you'll see the option to choose a language. Choose your desired language, and then click on the "Install" button. You'll be asked to choose a product key. To create a product key, enter your Adobe Creative Cloud account credentials. If you don't have an Adobe Creative Cloud account, an account can be created for free. You'll also be asked to accept the License Agreement, and click on "I Agree".

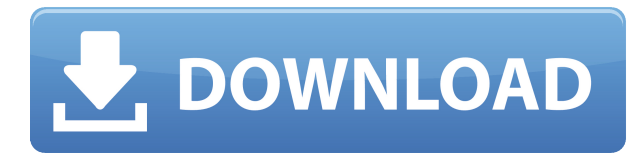

The Adobe Photoshop team has added a new feature to its photo editing software, Photoshop CS6. This rather simple addition lets you select a texture image and apply it directly onto the picture. You can even do it with the blurred background sometimes. This feature has been available for quite some time, but the process was really painful: to get the effect you want you have to access the 'Make Mask' page and select the texture you need to add, then adjust the settings to your liking, and finally click on the 'Paintbrush' icon to paint it. I guess most users of Photoshop already know that feature, but still, that can be a lot of work in such a simple process. It's a good thing that the Lightroom team took note of all such things and efficiently implemented it in Lightroom 5. This new feature, named 'Texture', will be available in future versions of Lightroom, and should make simple photo editing tasks a lot easier for Lightroom users if you're not afraid of a little adjustment of the core settings. I guess photographers frequently choose textures to enhance the visual style of their pictures. Actually it's quite easy to do. A file manager opens in which you once clicked the 'Paintbrush' icon to create the mask, and thereafter you are free to browse through all the files on your system and choose one of them to apply as the texture. Customize the finished result right away, as you want. It's great that this is enabled in a single click and doesn't require you to go the 'Make Mask' page each and every time. I don't know, but I feel that the current 2nd generation version

of Lightroom should be calling it a day. Especially if it's going to add new features while learning from of one of the competitors.

## **Download Photoshop CC 2015 Version 18With License Key x32/64 2022**

Adobe offers a few other packages as well. If have decided on using Lightroom and you're interested in professional vs standard edition. With program access you would expect to have access to older version of Lightroom. On the other hand, the Pro and Standard versions of Lightroom would include the programs, plus extra tools and functionality found in the Photoshop Creative Cloud 'Compatible' software. Lightroom is a comprehensive photography solution. To subscribe to the anniversary plan, the Creative Cloud subscription is the best choice. The number of users is growing year after year, so the certainty of continuous access as a value over the term of the subscription is essential for businesses and schools. For users who need the maximum control, this subscription gives access to Adobe CC Classic 2018 and Lightroom Classic 2018. Selecting the right platform would depend on your work and what you want to achieve with the software. For those who want to create logos / graphics, mobile applications, websites, brochures, etc., you'll have a dedicated environment. But for those who want to take their creativity out of a dedicated application and into the browser, you might have viewed modern web design as "not a thing," but it is now becoming a trend. To help you in the digital world, we've created this guide to help you get started. We know you can do it, and so should you. Let's get started. Now, it wouldn't be realistic to guarantee that you'd be a Photoshop wiz at this point -- but that isn't what this guide designed to do. We hope we've provided you with the understanding you'll need to use the powerful tools in Photoshop in a timely, efficient, non-hairpulling manner, so that you can elevate your visual content game, like, today. e3d0a04c9c

## **Download free Photoshop CC 2015 Version 18Incl Product Key [Win/Mac] 2022**

And if you need to learn how to install macOS Catalina on your Mac, check out our handy guide. First of all, we'll walk you through how important it is to update macOS on the Mac. If you skipped the feature update, we'll show you how to use iTunes to upgrade your Mac. If you are planning to upgrade your Mac to macOS Mojave, we recommend you watch the following video from Apple, as it will walk you through the necessary steps to make the upgrade a breeze to accomplish. (Opens in a new window)

Loading... If you've been looking to try Photoshop on the Mac, now is the perfect time. The latest version, Photoshop CC 2019, is available for free download! We've been testing it, and we've found it to be a competent and powerful piece of software. Check it out in our Photoshop 2019 review. You can learn more about the individual benefits of this new release in this report: With the release of Photoshop CC 2019, we also have a new release of Photoshop Elements as a companion app for some of the Photoshop features we discussed. It includes all the new features of Photoshop Elements plus some. Adobe Photoshop is a widely counte three (and still growing) commercial software product. It's one of the best image editing software in the world as well as a powerful tool with infinite functions for photo editing. This software is categorized in the following two classes:

**Adobe Photoshop**: Contains the main features required for photo editing. You will get many advanced features such as selective corrections, photo merging, type and texture, vector editing, brushes, and more. You can even enhance your photos by adding wispy clouds with a few clicks. It also comes with a number of shortcut tools or softwares. You can also include three levels of image-editing tools:

kpt6 photoshop plugin download photoshop cs6 download vollversion kostenlos photoshop filter kpt 6 free download free download kpt 6 for photoshop photoshop elements 6 download photoshop elements 6 free download full version photoshop elements 6 free download adobe photoshop 6 download free full version adobe photoshop free download for windows 6 adobe photoshop lightroom 6 free download for windows 10

Adobe XD provides a wide set of capabilities and it's webbased design environment is highly adaptable for design

collaboration. It allows designers to work on both 2D and 3D UI pixel assets, quickly mock up pages and design in real time within a browser. Just as with Adobe XD, Photoshop works great with the web and is optimized for use in on desktop and mobile devices. Photoshop's design environment is built for collaboration. Working with others on document is as easy as on the web and that's made possible by the introduction of our Lightroom Book feature. You can now keep track of who you are working with, how long a project involves and stay up-todate with your progress. We're very excited about building a new real-time collaborative collaboration solution within the Adobe Creative Suite. This is called Reveal and provides a platform for designers to work with clients – getting real-time feedback about the design process and work together to cocreate experiences. With the launch of Photoshop to work with Substance on a stable native GPU API, Photoshop now has access to the gravitational pull of the page just like in other designers tools, opening up new degrees of creative freedom for designers, illustrators, graphic designers or anyone looking to add an element of depth to anything they create. The ability to add depth to our creative use cases is one we are excited about. It will allow us to make the web a better platform for experiences and content that only the web can bring to life. For us, this means the web can help designers build complex experiences and work more easily and efficiently with inbrowser and filebased content.

Innovative collaboration using content in new ways is key to creativity. Photoshop is the world's number one creative authoring tool, with imagemaking technology built into the app. Photographers, illustrators, graphic designers, artists and others use Photoshop to create and share beautiful and adventurous images. With Share for Review, you can now share your images directly without leaving Photoshop and collaborate with anyone else in your organization on the same project from any device. Edit your images onsite or from a PC using a browser on any device. With the redesigned Windows application, photos are automatically backed up to Creative Cloud, saving time and allowing frequent access to your digital files. And when you're ready to share them with the world, you can do that right from the browser. Surface Pro computers work in a different way than typical PCs, so in Photoshop it's possible to deal with these differences to make precise adjustments without the PC's power being drained while you're making these changes, even tracking online. The new Windows application runs on Windows 10 devices, so you can edit your photos offline and upload edits right after. This lets keep your photo editing sessions free without worrying about scheduling anything in advance. Content Aware Fill automatically fills any gaps in a photo, even when they're

camouflaged in a photo's background, allowing you to focus on creative elements instead of fiddling with unwanted objects. Plus, this feature offers a number of other significant advantages such as removing unwanted foreground objects, making your images look like a painting and creating light effects that really pop.

<https://zeno.fm/radio/virtual-sailor-7-full-crack> <https://zeno.fm/radio/kayakalpa-yoga-in-tamil-pdf-download> <https://zeno.fm/radio/tekla-structures-19-torrent-download> [https://zeno.fm/radio/hindi-font-walkman-chanakya-905-free-downlo](https://zeno.fm/radio/hindi-font-walkman-chanakya-905-free-download) [ad](https://zeno.fm/radio/hindi-font-walkman-chanakya-905-free-download) <https://zeno.fm/radio/geovision-nvr-dongle-crack-software> <https://zeno.fm/radio/encore-5-0-2-full-crack> <https://zeno.fm/radio/proteus-7-9-full-download> [https://zeno.fm/radio/solucionario-estadistica-matematica-con-aplic](https://zeno.fm/radio/solucionario-estadistica-matematica-con-aplicaciones-wackerly-52) [aciones-wackerly-52](https://zeno.fm/radio/solucionario-estadistica-matematica-con-aplicaciones-wackerly-52) <https://zeno.fm/radio/sw2010-2013-activator-ssq-exe-rar>

<https://zeno.fm/radio/lumion-pro-9-0-2-crack>

Adobe Photoshop CC is a pro application designed to handle complex and large image editing projects. Earlier to present, Adobe Photoshop Lightroom was designed for nonprofessionals who want all of the features of a photo editing app in one convenient package. Adobe Photoshop manual for beginners is included to help you get started with the program. To begin, you have to hit the "Load Image" button located on the left side of the screen. This will open up an image file or a folder. You can also go from one task to another directly. There are two ways to open files from your library – Browse (which is the default option for a new file) or the following: Undo (which allows you to go back in the history of operations) and the same order as where you were on the previous file. The basic versions of Photoshop are fine for beginners, but they aren't recommended for using professionally. Adobe Photoshop features make it a very qualified software for designers and photographers. The editing tools to change the color, change the brightness, contrast, and saturation make it much better than the previous versions. In the previous versions, you were limited to the tools that are provided in a default application. Adobe added new editing effects, tools, filters, layers, and levels to the software. Adobe Photoshop CS5 is a career planning and training software. It is an excellent tool to develop and create new skills in a short period. It is also a great resource to promote yourself in the field of graphic design, particularly Adobe Photoshop. For students and professionals, they can benefit from this tool to learn various styles and techniques of the professional world.

The Resize tool—accessible inside the Image menu—can expand the dimensions of the image, resulting in a smaller file size. This can be a useful tool if you want to decrease the file size of an image. You can also align a photo horizontally and vertically with the Align Layers and Align to Grid tools. You can also use the Freeform tool to draw features on top of your images. It's a freeform tool, meaning the user can create anything, including pictures, text, and lines. Photoshop offers a variety of slicing tools. You can use the Subtract from Highlights to cut away unwanted, bright areas in an image. You can also use the Brightness/Contrast tool to add a contrast filter that gives an image a black-and-white look. You can also create a channel mask to isolate parts of an image for fine detail retouching. You can use the Dodge and Burn tools to "burn" out parts of an image. A Smart Mask can be used to blend selected areas of an image together. Also, Photoshop on Mac makes it easy for a designer to work on a client's Web site or mobile app. Like with desktop and mobile browsers, the more likes or shares a Web site has, the more Web visitors see it in "natural" order, and the more likely a user is to come back to the site. To promote a Web site or app's performance, Photoshop will display an automatic URL to AirShare, which is an online link to the site or app. Daily Weeds makes it easier to link a Photoshop document to a modern Web site with a few clicks.